## **Edits Booster Interface**

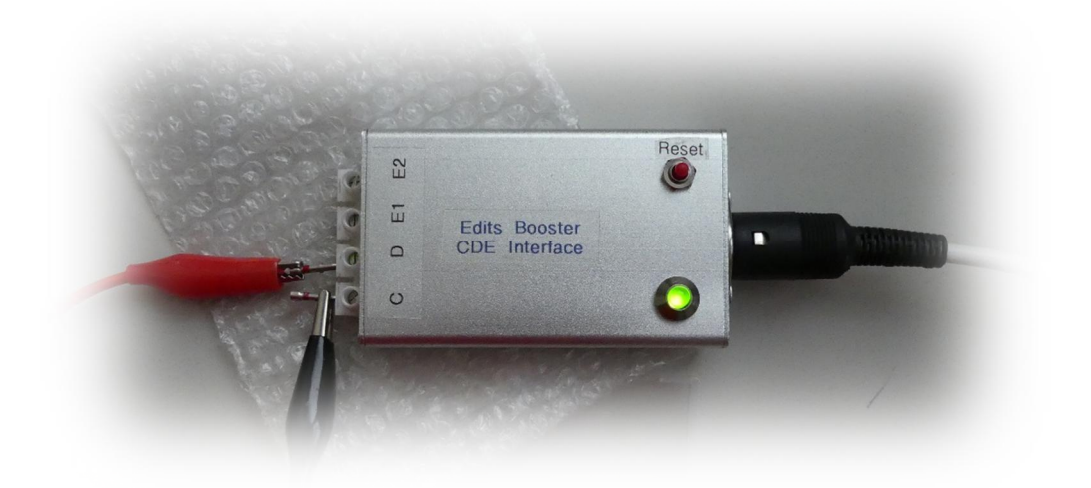

In the Elektor books and on internet, a couple of interfaces can be found to use the Edits booster. However, most of them require a start (and stop) button.

The one in the original Edits book can be used for automatic start. However, this schematic does not work with DCC. This is caused by a symmetrical DCC signal, while the Marklin/Motorola signal is negative biased. The C1/R1/D1 circuit does not work with DCC, the booster will only work with DCC via the Go button.

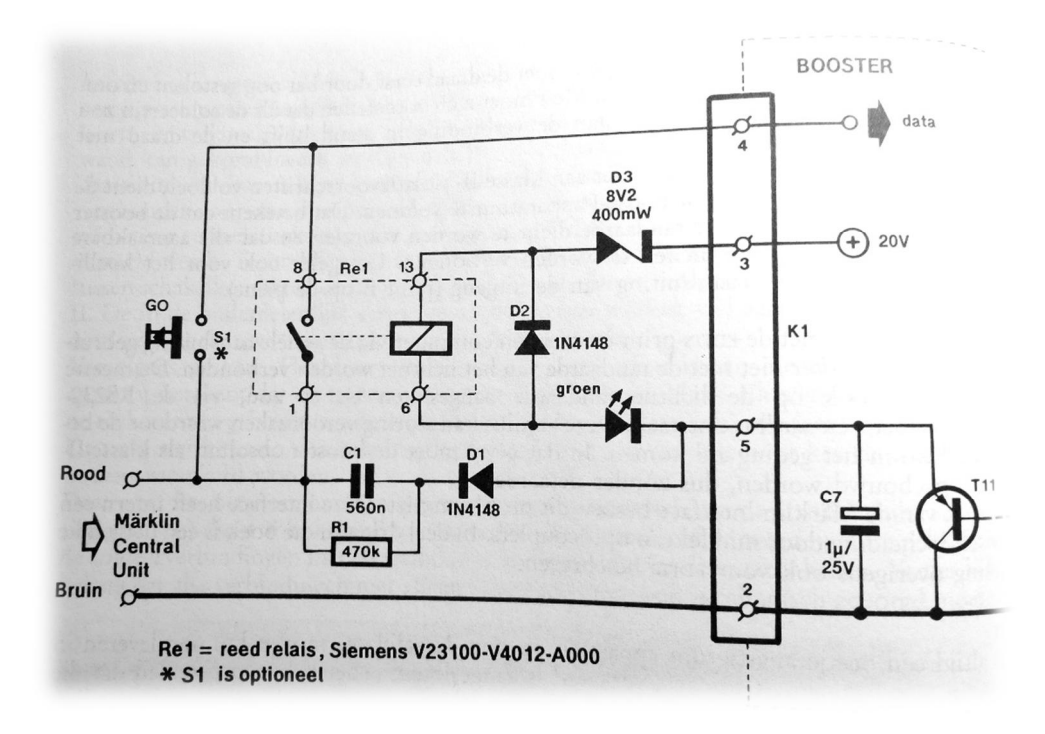

Another issue is that a data loss in the booster will also remove the ground connection of pin 5 (via T11). That means that removing data from the master booster, will also drop the relay. That is not a bad thing within this schematic, however we therefore cannot use this relay for a (real) short indication.

If we would use this relay for a short indication, the master would not send data anymore while there is a short. However, as long as there is no data, a short (T11 not switching to ground) will remain…

Other things that were noticed:

- After stopping the DCC signal, the Logic analyzer showed a rather long period with a positive voltage. The short circuit in the Edits Booster works however on the negative part of the circuit… So a short is noticed, before the voltage drops to 0V;
- T11 stops about 4.5 milliseconds after the last pulse change;
- Marklin/Motorola signal has a maximum of 2.1 milliseconds space between packages.

So time to think of something else…

## **Requirements**

- 1. Automatic on/off, based on data
	- a. Data is based on counting pulses low to high;
	- b. Data line is removed from the Edits booster when no pulses are counted for 2.5 milliseconds (multiple protocols can be used);
	- c. Data line is controlled by a reed relay with low current use;
	- d. Status Led shows if the data is send to the booster.
- 2. Short indication is based on the ground/open signal from the booster.
	- a. A short is only indicated when data is send to the booster, otherwise it is ignored;
	- b. The Status LED will flash when a short has occurred;
	- c. A (real) short must be reset manually;
	- d. Short Indication is done via a relay;
	- e. The short indication can be used for creating a real CDE interface;
	- f. Wait at least 500 microseconds for a steady short signal, before making the short active;
	- g. It can be optional set if a power loss of the Edits Booster will create a short indication.
- 3. Circuit is powered from Edits Booster.

**Schematic**

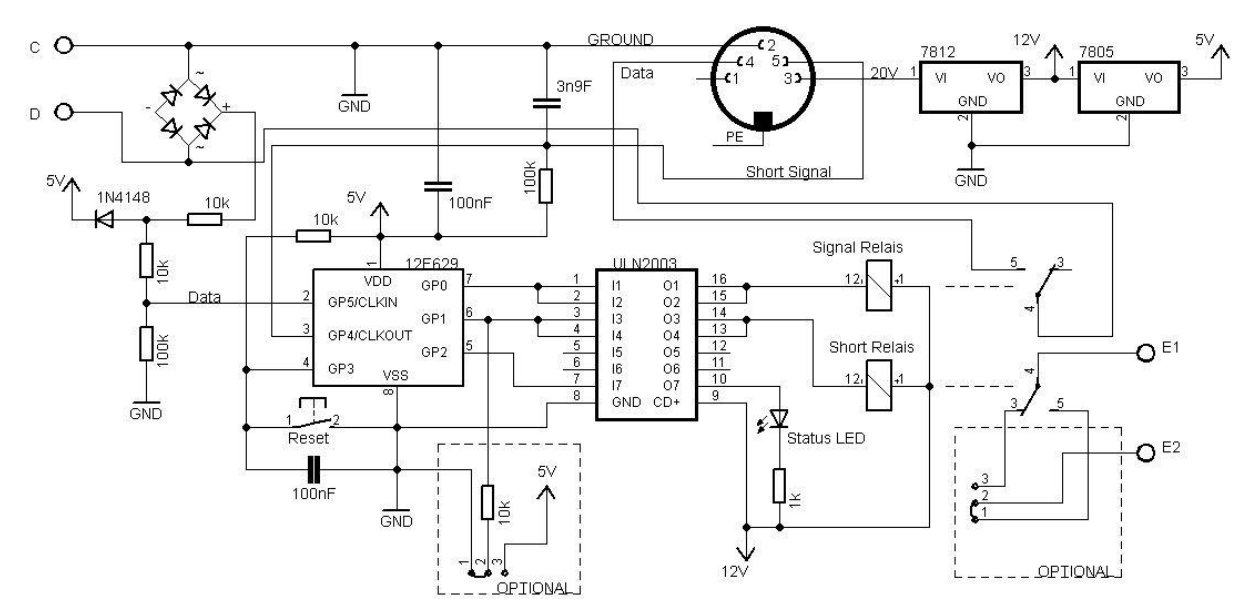

The following schematic takes care of the interface. All logic is done via a Pic 12F629 microcontroller.

The Edits booster will provide +20V. Via a 7812 and 7805 we can supply the relays at 12V and the microcontroller at 5V. It is strongly recommended to use Buck converter, instead of a 7812 to generate 12V to reduce current use by the interface..

To count the data pulses at 5V, a rectifier will output only positive voltages. The diode and resistors will limit the voltage to 5V at GP5 of the 12F629.

The short signal from the booster is stabilized via a 100k resistor to 5V and 3n9 capacitor to ground. This will provide a steady 0V (booster is working) or 5V (booster is off or short has occurred).

The reset (after a short) can be done via a push to close button and will reset the microcontroller. To control the relays and LED, I used a driver like the ULN2003 or ULN2803 because I had that one available.

During startup, GP1 is checked if 5V is present via a 10K resistor. If so, the short relay will be normally activated and will drop off during a real short. If the E2 jumper is then selected to the NC (Normally Closed) switch, a power loss of the Edits Booster will also create a shortcut warning. When GP1 is not connected (or connected to ground via the resistor), the short relay is only activated during a real short. The E2 jumper would then normally be set to the NO (Normally Open) switch.

A CDE interface will provide a short signal by connecting E to D. So by connecting E2 to D, we have a real CDE interface!

## **Firmware/Software**

The software is written in Pic Micro Pascal (http://www.pmpcomp.fr/smf/). It's a wonderful freeware program. Hex file and source code is available.

**Building**

Since I only needed one, I did not make a PCB, but created it on breadboard. Remember to check voltages first, before installing the microcontroller and ULN2003.

**Use reed relays or other low current relays!**

The relays take the most current and you want to try to avoid that. The books mention a maximum use of 25mA, I did it with maximum 32mA (both relays powered) and all worked fine.

For a CDE interface it is also possible to use an optocoupler PC817 with a diode and resistor to pull E to D (instead of a relay). Check the BoosteR-CDE schematic on **Paco's website**.

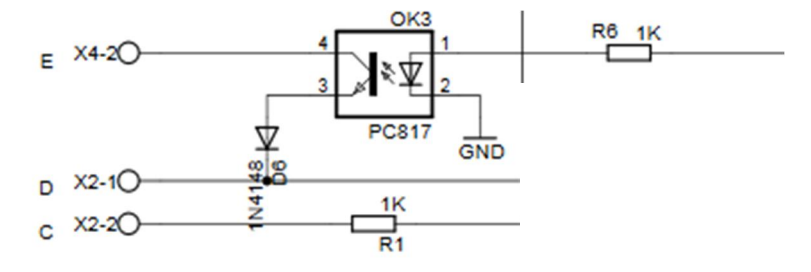

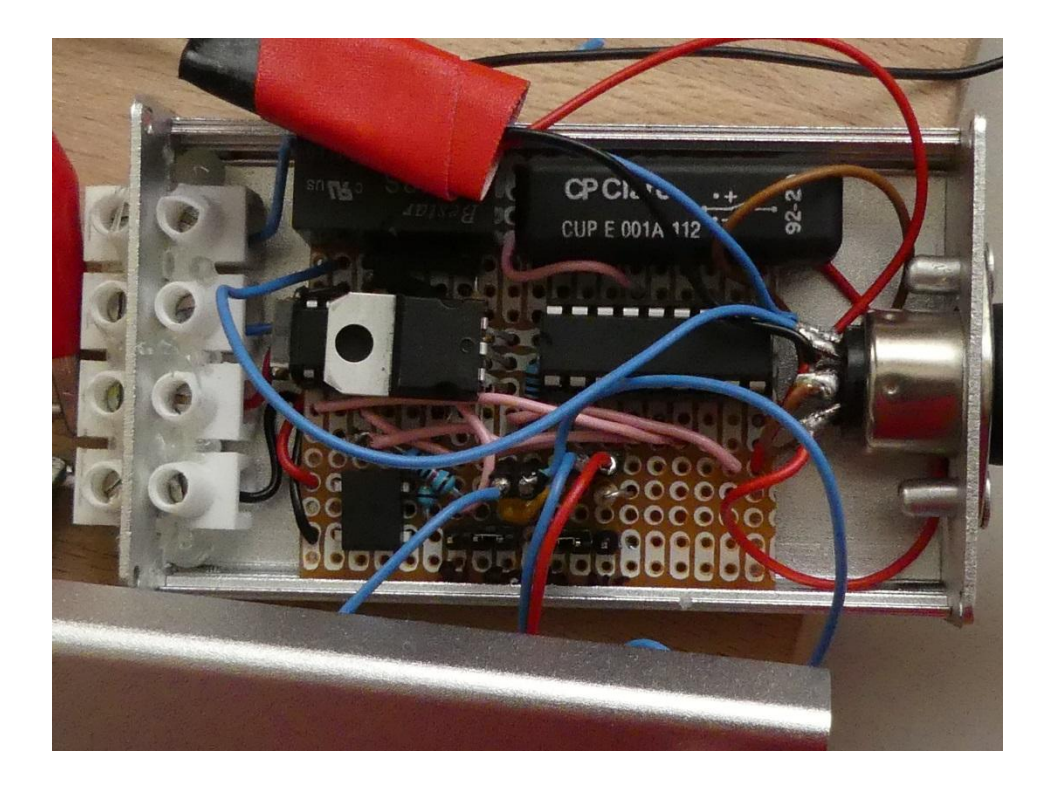